# **LCD digitális üzemanyag-áramlásmérővel ellátott töltőpisztoly és olajok**

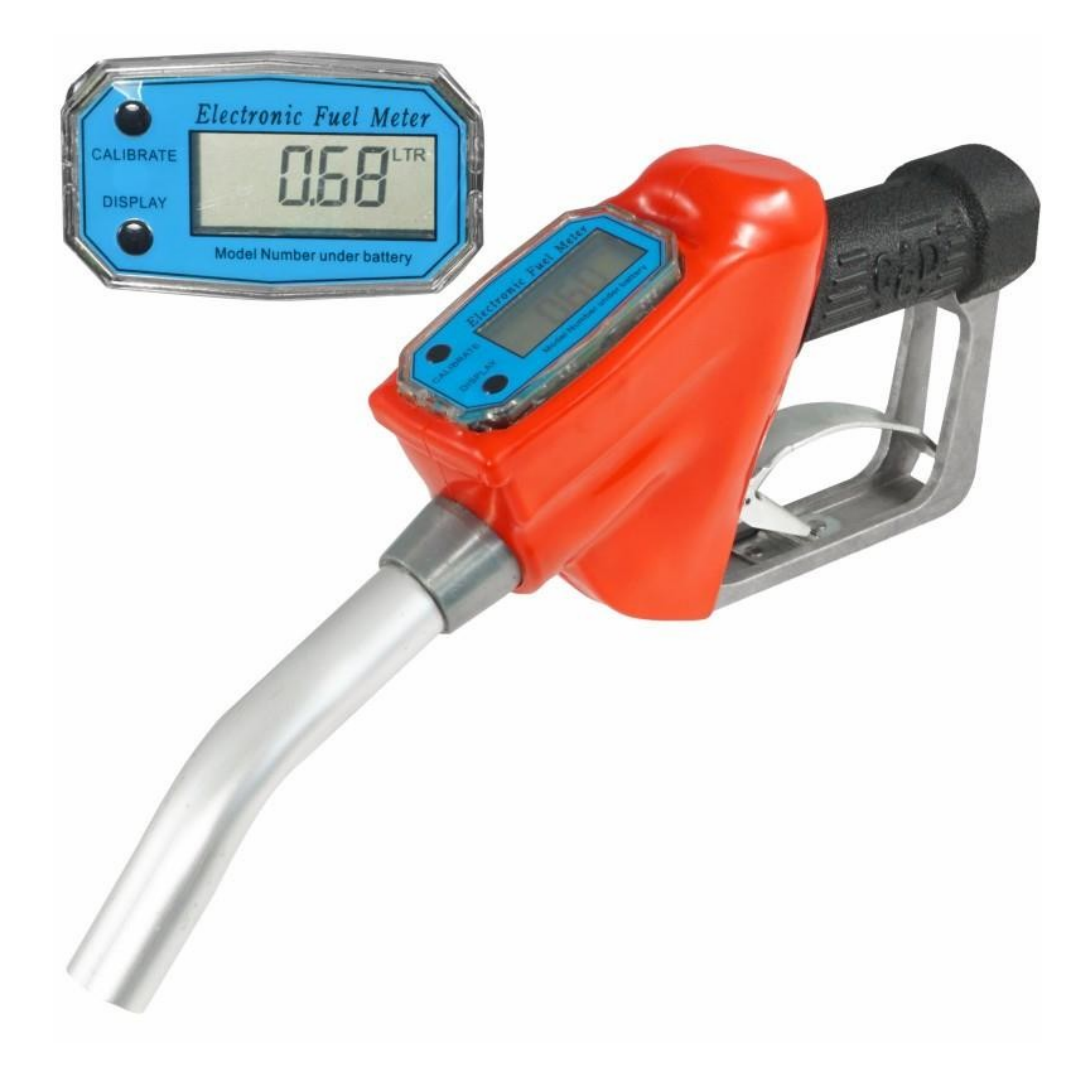

**Használati utasítás**

Ajánlatos egy szűrőt felszerelni a mérő elé, hogy a folyadékból eltávolítsuk a fémet. részecskék, amelyek megtapadhatnak a mérő mágnesén és torzíthatják a mérési eredményt. Ha a járókerék nem forog szabadon, kenje be átható kenőanyaggal a járókereket, a tengelyt és a csapágyat.

Távolítsa el a szennyeződéseket és lerakódásokat a járókerékről egy puha kefével. Vigyázzon, hogy ne sérüljön meg a járókerék vagy a turbina tartója.

A mérési pontosság biztosítása érdekében használat előtt győződjön meg arról, hogy nincs levegő a rendszerben, és hogy a minimális áramlási követelmények teljesülnek. Védje a berendezést az erős mágneses terektől, és árnyékolja le az ütésektől. Ha megjelenik az "L Bat" üzenet, cserélje ki az akkumulátort.

maximális nyomás: 0,25 MPa pontosság: ± 0,5% áramlási sebesség: 20-75 l/min Felhasználás: dízel, kerozin, benzin Üzemi hőmérséklet: -10+60 ℃ Akkumulátor: AAA×2 méret LCD kijelző: 6 számjegy

A számítógép képernyője úgy van programozva, hogy 5 másodperc válasz nélkül visszatérjen készenléti állapotba.

#### **0-ra visszaállítva**

Nyomja meg a "DISPLAY" gombot körülbelül 1 másodpercig.

### **Teljes összeg**

Nyomja meg a "CALIBRATE" gombot a kiszivattyúzott üzemanyag teljes mennyiségének megjelenítéséhez. Amikor a végösszeg eléri a 999,999-es maximális értéket, automatikusan nullára áll vissza.

### **Egységek cseréje**

nyomja meg a "CALIBRATE" gombot és tartsa lenyomva 3 másodpercig, nyomja meg 5 alkalommal a "DISPLAY" gombot, majd nyomja meg a "CALIBRATE" gombot a liter (L) / gallon (GAL) / pint (PT) / kvart (QT) közötti egységváltáshoz.

## **Kalibrálás**

A kalibráláshoz nyomja meg és tartsa lenyomva a "kalibrálás" gombot, az aktuális A0 szorzó megjelenik. Nyomja meg a "kalibrálás" gombot a villogó számjegy 1-gyel magasabbra váltásához, nyomja meg a "kijelzés" gombot a következő (villogó) számjegyre való áttéréshez. A számítógép képernyője

úgy van programozva, hogy 5 másodperc válasz nélkül visszatérjen készenléti állapotba.

Egy ismert X üzemanyagmennyiség szivattyúzásával és a megjelenített Y mennyiség levonásával kiszámítjuk az új szorzót A = Y / X \* A0, amelyet a fenti eljárás szerint kell beírni.

Például (az aktuális A0 = 1.00 szorzóval), ha 103 l jelenik meg, miközben a 100 l folyadék esetén az értéket állítsa 103/100 \* 1,00 = 1,0300-ra.